# **ApiDoc Documentation**

*Release 1.4*

**Jeremy Derusse**

**Nov 12, 2018**

# **Contents**

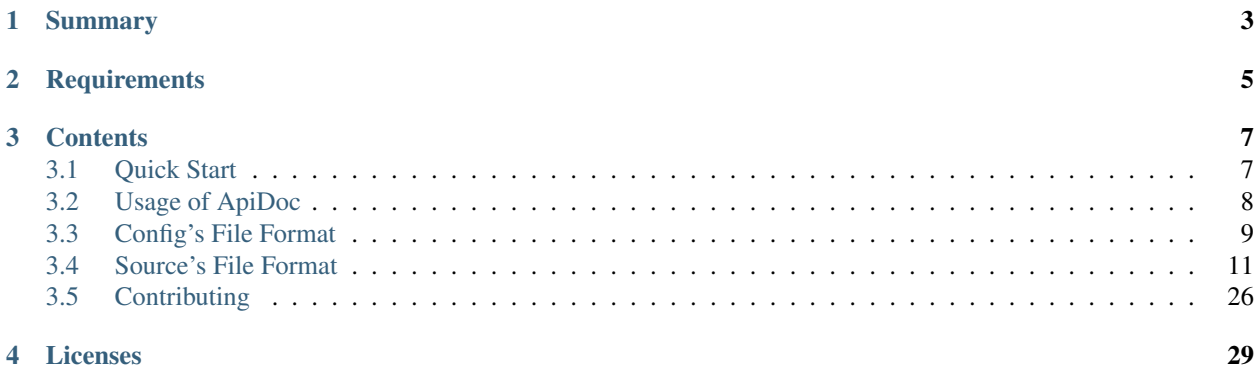

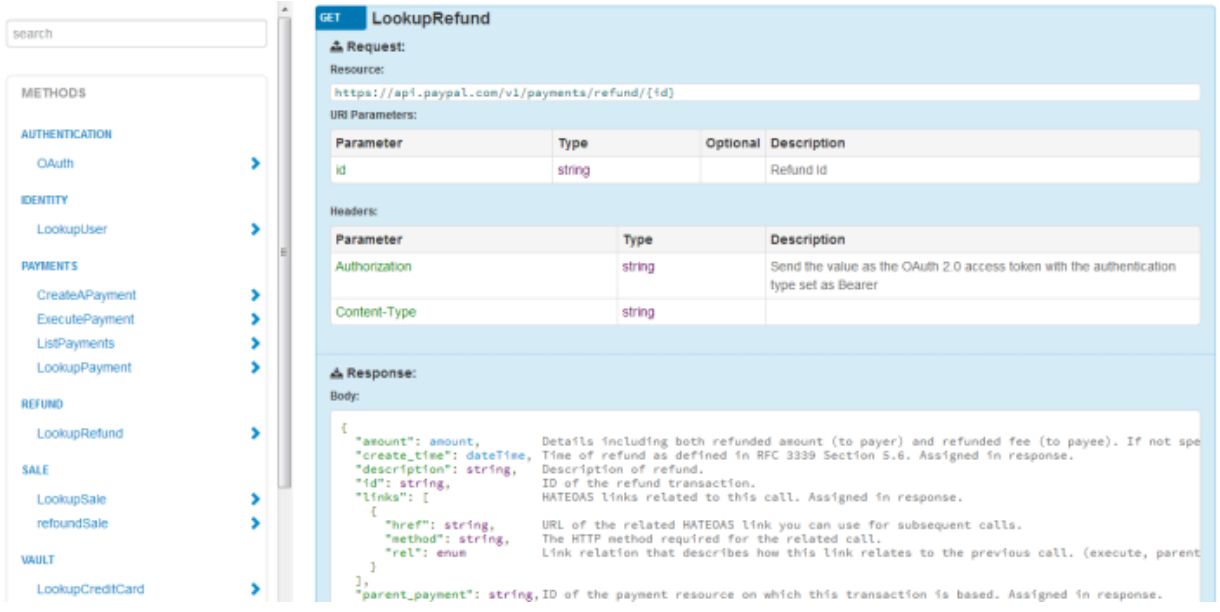

# Summary

<span id="page-6-0"></span>[ApiDoc](http://solutionscloud.github.io/apidoc) is a documentation generator designe for API built with Python and given by [SFR Business Team.](http://www.sfrbusinessteam.fr)

ApiDoc consists of a command line interface. It is maintained in a single repository. By using this application you automatically require all of the necessary modules dependencies which are:

- Demo: <http://solutionscloud.github.io/apidoc/demo>
- Home Page: <http://solutionscloud.github.io/apidoc>
- Documentation: <http://apidoc.rtfd.org>
- Bug Tracker: <https://github.com/SolutionsCloud/apidoc/issues>
- GitHub: <https://github.com/SolutionsCloud/apidoc>
- PyPI: <https://preview-pypi.python.org/project/ApiDoc>
- License: GPLv3+

# **Requirements**

## <span id="page-8-0"></span>For core application

- PyYAML
- Jinja2
- JsonSchema

For developers who want to contribute code to ApiDoc

- behave
- coverage
- mock
- nose
- yuicompressor
- Sphinx

## **Contents**

## <span id="page-10-1"></span><span id="page-10-0"></span>**3.1 Quick Start**

## **3.1.1 Installation**

The fastest way to get started is by using the command line tool

```
$ sudo apt-get install python3-pip
$ sudo pip3 install apidoc
```
If the package python3-pip does not exists.

```
$ sudo apt-get install python3-setuptools
$ sudo easy_install3 pip
$ sudo pip3-2 install apidoc
```
The config parser script depends on PyYAML which links with LibYAML, which brings a performance boost to the PyYAML parser. However, installing LibYAML is optional but recommended. On Mac OS X, you can use homebrew to install LibYAML:

**\$** brew install libyaml

On Linux, use your favorite package manager to install LibYAML. Here's how you do it on Debian/Ubuntu:

**\$** sudo apt-get install libyaml-dev python3-dev

On Windows, please install PyYAML using the binaries they provide

## **3.1.2 Run a sample demo**

```
$ mkdir apidoc
$ cd apidoc
$ wget https://raw.github.com/SolutionsCloud/apidoc/master/example/demo/source.yml
$ apidoc -i source.yml -o output/index.html
$ firefox output/index.html
```
## <span id="page-11-0"></span>**3.2 Usage of ApiDoc**

## **3.2.1 Main commands**

*apidoc* builds the full documentation

**\$** apidoc -h

## **3.2.2 Generics Arguments**

To generate documentation from a given source file:

**\$** apidoc -i ./example/source\_simple/simple.yml

see page *[Source's File Format](#page-14-0)*

To generate documentation from split sources in multiple files:

**\$** apidoc -i ./example/source\_multiple/one.yml ./example/source\_multiple/two.yml

see page *[Source's File Format](#page-14-0)*

To generate documentation from the files contained in a given directory:

```
$ apidoc -i ./example/source_multiple/
```
see page *[Source's File Format](#page-14-0)*

To generate documentation with options defined in a given config file:

**\$** apidoc -c ./example/config/config.yaml

see page *[Config's File Format](#page-12-0)*

Combining those options:

```
$ apidoc -c ./config.yaml -i ./folder1/ ./folder2/ /folder3/file.yaml /folder3/file.
```
 $\rightarrow$ json

Analyse the sources files without buiilding the documentation:

**\$** apidoc -i ./example/source\_simple/simple.yml -y

Render automaticly the documentation each time a file is changed:

**\$** apidoc -i ./example/source\_simple/simple.yml -w

Display less logging informations

```
$ apidoc -i ./example/source_simple/simple.yml -q
$ apidoc -i ./example/source_simple/simple.yml -qq
```
Display traceback (for advanced users)

```
$ apidoc -i ./example/source_simple/simple.yml -t
```
## <span id="page-12-0"></span>**3.3 Config's File Format**

ApiDoc can be used with arguments in the command line or with a config file containing the list of options (or both arguments and config file)

The format of the config file can be either *YAML* or *JSON*, the extension of the file must be respectively *.yaml* (or *.yml*) or *.json*

## **3.3.1 Usage**

To use ApiDoc with a config file call the following arguments :

```
$ apidoc -c ./path-to-config.yaml
```
## **3.3.2 Sample**

This is a minimalistic sample of a config file

```
input:
  locations:
    - ./sources/one.yml
output:
 location: ./output/sample.html
```
Here is a basic sample of a config file

```
input:
 locations:
   - ./sources
   - ./sources2/one.yml
 arguments:
   url: api.sfr.com
filter:
 versions:
    excludes:
     - v2
output:
 location: ./output/sample.html
  componants: local
  template: default
```
## <span id="page-13-0"></span>**3.3.3 input**

The section input defines where the source files are located. It contains three sub sections *locations validate* and *arguments*. The first subsection contains a list of directories or files and the third a list of arguments (or variables) which will be used by the source files (see *[Variables](#page-27-0)*). The validate flag define if the sources files should be validate by the json schema validator. As for config files, the extensions of source files must be *.yaml* (or *.yml*) or *.json*. When a directory is specified in the *locations* subsection, all the source files (with a valid extension) contained in the directory (or in a sub directory) will be merged into a single virtual source file which will be used to generate the documentation (see *[Source's File Format](#page-14-0)*). A config file must reference at least one input source file.

This is a full sample of the section input

```
input:
 locations:
    - ./project/api-sources
    - ../common-api/sources
    - ./project/api-v2-source/demo.yaml
    - ./project/api-v2-source/common.yaml
 validate: False
 arguments:
   url: api.sfr.com
    defaultVersion: v1
```
## **3.3.4 filter**

The section filter provides a way to exclude or include versions and/or category in the rendered documentation. This section contains two sub sections : *versions* and *categories* which both contain two subsections *includes* and *excludes*. To include a specifique list of versions (or categories) and ignoring the others, specify these versions (or categories) in the *includes* subsection. To ignore a specific list of versions (or categories) and including the others, specify these versions (or categories) in the *exclude'subsection. If the 'filter* section is missing (or empty), all versions and sections will be displayed. If the *versions* (or *categories*) subsection is missing (or empty), all versions (or categories) will be displayed. If the *includes* subsection is missing (or empty), all but excluded versions (or categories) will be displayed. If the *excludes* subsection is missing (or empty), no versions (or categories) will be removed.

The excluded versions (and categories) will be removed at the end of the rendering process. If a displayed version (or category) extends an ignored version (or category), this version will be displayed normally.

Here is a full sample of a section filter

```
filter:
  versions:
    includes:
      - v1.0- v2.0categories:
    excludes:
      - Experiment
      - Draft
filter:
  versions:
    excludes:
      - v3.0
  categories:
    include:
```
(continues on next page)

(continued from previous page)

- Authentication - Common

## **3.3.5 output**

The section describes the format and the location of the rendered documentation. It contains three subsections: *location*, *template* and *componants*. The *location* subsection defines the relative (or absolute) path to the file where ApiDoc will generate the documentation. When the value is *stdout* the rendered result will be display on the standard output of the console. (Beware of using this mode with the command *analyse-watch*) The *template* subsection defines the relative (or absolute) path to the template used to render the documentation. ApiDoc uses the template engine Jinja, for a full documentation [see the official site.](http://jinja.pocoo.org/) When the value is *default* ApiDoc will use the default template. The *componants* subsection defines where the assets (css, javascripts, images, fonts) are stored. The possible values are:

- *local*: The files are stored in the same folder as the output
- *embedded*: The files are embedded in the generated documentation
- *remote*: the generated documentation will reference remote assets using CDN or public repositories
- *without*: The files are not generated in documentation

The *layout* subsection defines the layout used by default template. The possible values are:

- *default*: Standard layout with header
- *content-only*: Layout without headers

This is a full sample of the section ouput

```
output:
 location: ./project/documentation.html
 componants: ./project/template/custom.html
 template: default
 layout: default
```
## <span id="page-14-0"></span>**3.4 Source's File Format**

ApiDoc uses source file(s) to generate the documentation. The format of the source file can be *YAML* or *JSON*, the extension of the files must be repectively *.yaml* (or *.yml*) or *.json*

This is a basic sample of a config file

```
configuration:
  title: Hello API
  description: An API dedicated to the hello service
  uri: ${base_url}
categories:
  Display:
    description: Display messages
  Config:
    description: Configure the application
versions:
  v1.0:
    methods:
      Hello:
```
(continues on next page)

(continued from previous page)

```
category: Display
      uri: /
      description: Say hello
      response_body:
        type: string
        sample: Hello
    HelloName:
      category: Display
      uri: /{name}
      request_parameters:
       name:
          type: string
          description: Name of the user
      request_headers:
        Accept:
          type: mimeType
          description: List of accepted MimeTypes
         sample: text/plain
      response_body:
        type: string
        sample: Hello my_name
    ConfigHello:
      category: Config
      uri: /
     method: PUT
      description: Configure the hello method
      request_body:
        type: object
        properties:
          language:
            type: string
            sample: "fr"
      response_body:
        type: boolean
 types:
   mimeType:
     item:
       type: string
       sample: application/json
      format:
        pretty: type/sous-type
v2.O:
  status: beta
  display: false
```
All elements are optional, but a least one displayable method is required.

## **3.4.1 configuration**

The *configuration* contains major information of your documentation.

- uri: Common URI of your API (ie: [https://api.sfr.com/service/\)](https://api.sfr.com/service/)
- title: The name of your API. It will be displayed in the title tag, and in the header of the documentation
- description: A description of your API. It will be displayed under the title in the header of the documentation

```
configuration:
 title: Hello API
 description: An API dedicated to the hello service
 uri: https://api.sfr.com/services/hello
```
## **3.4.2 versions**

This element contains a dictionary of versions. Each version is associated with a key which is the name of the version. At least one version is required.

- display: Boolean Defining if the version is displayed or not.
- label: The label of the version who will be display in the documentation.
- uri: Completes the URI of the element *configuration*.
- major: Major part of the version number.
- minor: Minor part of the version number.
- status (*current*, *beta*, *deprecated*, *draft*): Status of the version.
- methods: List of methods contained in the version (see *[methods](#page-17-0)*).
- types: List of types contained in the version (see *[types](#page-20-0)*).
- references: List of references contained in the version (see *[references](#page-21-0)*).

sample:

```
versions:
 v1.0:
   display: true
   label: Version 1
   uri: /v1
   major: 1
   minor: 0
    status: current
   methods:
      ...
  v2.0:
   display: false
   uri: /v2
   major: 2
   minor: 0
   status: beta
    methods:
      ...
```
## **3.4.3 categories**

This element contains a dictionary of categories; a category is a kind of folder in the rendered documentation. Each category is associated to a key which is the name of the category. This elements is not required. A method (or a type) can have an attribute category which does not exist in this dictionnary. But this element allows you to configure the category by giving a description or a priority order.

• display: Boolean defining if the category is displayed or not

- label: The label of the category who will be display in the documentation
- description: A description of the category. It will be dislayed under the name of the category
- order: A number used to sort the categories and define in which order they will be displayed. Default value is 99. When two categories have the same order, they will be sorted alphabetically by name.

```
categories:
 Common:
   display: false
   description: a helper section use for extension
 Version:
   description: List the version of the API
   order: 1
 Authentication:
    label: Authentication + Logout
    description: How to login and logout the client
```
## <span id="page-17-0"></span>**3.4.4 methods**

This element contains a dictionary of methods. Each method is associated with a key which is the name of the method. At least one method is required.

- label: The label of the method who will be display in the documentation.
- description: A description of the method. It will be dislayed under the name of the method.
- uri: Endpoint of the method based on the URI found in *configuration* and *version*. Parameters are declared between curly bracket.
- method (*get*, *post*, *put*, *delete*, *head*, *http*): Type of method used in this endpoint (default *get*).
- code: Normal code returned by the method (default *200*). This information will be displayed in the sample generated in the documentation.
- request\_parameters: List of parameters sent in the URI of the method (see *[request\\_parameters](#page-18-0)*).
- request\_headers: List of parameters sent in the headers of the method (see *[request\\_headers](#page-18-1)*).
- request\_body: Request object sent in the body of the method (see *[request\\_body](#page-19-0)*).
- response\_codes: List of codes received in the headers of the method (see *[response\\_codes](#page-19-1)*).
- response\_body: Response object received in the body of the method (see *[response\\_body](#page-19-2)*).
- category: The name of the category to which the method belongs.

sample:

```
methods:
  Hello:
   label: Echo
   uri: /hello-{name}.json
   method: get
   code: 200
   description: Say hello
   request_parameters:
      ...
    request_headers:
```
(continues on next page)

(continued from previous page)

```
...
request_body:
  ...
response_codes:
  ...
response_body:
  ...
```
#### <span id="page-18-0"></span>**request\_parameters**

This element contains a dictionary of query parameters contained in the URI. Each parameter is associated with a key which is the name of the parameter. If a parameter is defined in this elements but is not on the URI, it will not be displayed. This can be usefull when you use extensions. The parameters will be displayed in the same order as they appear in the URI

- type: Type of the parameter (see *[types](#page-20-0)*).
- description: A description of the parameter.
- optional: A boolean indicating if the parameter is compulsory or optional. Default False.
- sample: A sample value which will be displayed in the sample fieldset.
- generic: If true, the parameter will be displayed in an other color. Default False.

sample:

```
request_parameters:
  name:
    type: string
   description: Name of the user
   optional: false
   sample: John Doe
   generic: false
  language:
   type: string
   description: Language of the response
   optional: true
    sample: fr
    generic: true
```
#### <span id="page-18-1"></span>**request\_headers**

This element contains a dictionary of header parameters expected by the method. Each parameter is associated with a key which is the name of the parameter.

- type: Type of the parameter (see *[types](#page-20-0)*).
- description: A description of the parameter.
- optional: A boolean indicated if the parameter is compulsory or optional.
- sample: A sample value which will be displayed in the sample fieldset.
- generic: If true, the parameter will be displayed in an other color. Default False.

sample:

```
request_headers:
 Accept:
   type: mimeType
   description: List of accepted MimeTypes
   sample: text/plain
  optional: true
   generic: true
 X-Auth-Token:
   type: string
   description: Authentication token
```
#### <span id="page-19-0"></span>**request\_body**

This element contains an object which represents the raw content sent in the body of the request (see *[Objects](#page-21-1)*).

sample:

```
request_body
   type: object
   description: Root envelope
   properties:
     login:
       type: string
      password:
       type: string
```
#### <span id="page-19-1"></span>**response\_codes**

This element contains a list of reponse codes returned by the method.

- code: The numeric code returned in the response
- message: A message associated to the response. When omitted, the default message associated with the code will be used
- description: A description of the response
- generic: If true, the parameter will be displayed in an other color. Default False

sample:

```
response_codes:
- code: 400
message: Bad name format
 description: The resource name is not correct
- code: 404
 message: Resource not found
 generic: true
```
#### <span id="page-19-2"></span>**response\_body**

This element contains an object which represents the response received in the body of the response (see *[Objects](#page-21-1)*). sample:

```
request_body
 type: array
 description: List of users
 items:
   type: object
   properties:
     name:
       type: string
       description: Name of the user
     role:
       type: CustomRole
       description: Role of the user
```
## <span id="page-20-0"></span>**3.4.5 types**

This element contains a dictionary of types used by other elements. Each reference is associated with a key which is the name of the type. When a type is declared but never used, a warning will be fired in the logs and the type will not be displayed.

- category: The name of the category to which the type belongs.
- description: A description of the type.
- item: The content of the type (see *[Objects](#page-21-1)*).
- format: Some representations of the type.
	- pretty: A well formated representation of the type.
	- advanced: A technically accurate representation of the type.

sample:

```
types:
 mimeType:
   category: Common
   description: A mime type
   item:
      type: string
     sample: application/json
    format:
     pretty: type/sous-type
      advanced: [a-z]\/[a-z]
  languages:
   category: Lists
   description: List of supported language
   item:
     type: enum
     values:
      - en
      - fr
      descriptions:
        en:
          description: English
        fr:
          description: Français
```
## <span id="page-21-0"></span>**3.4.6 references**

This element contains a dictionary of references used by objects. Each reference is associated with a key which is the name of the reference. The reference is not displayed directly, it is a complex object which could be used in other elements.

sample:

```
methods:
 listComments:
    ...
    response_body:
      type: array
      items:
        type: reference
        reference: comment
reference:
  comment:
   type: object
    properties:
     owner:
       type: reference
       reference: user
      message:
        type: string
      date:
        type: string
  user:
    type: object
    name:
      type: string
    language:
      type: string
```
## <span id="page-21-1"></span>**3.4.7 Objects**

In the bodies of types, requests and responses you can define a complex object using basic elements. These elements (defined below) contain always a keyword "type" which defines the type of the element. The known types, are *object*, *array*, *dynamic*, *boolean*, *none*, *string*, *number*, *integer*, *reference*, *const*, *enum*. If the type is not in this list, ApiDoc will look in the elements declared in the *types* section (see *[types](#page-20-0)*). Each elements contains an attribute *optional* indicating if the element is compulsory or optional. They also contains an attribute *constraints* containing a dictionnary constraints. Some constraints are predefined depending of the type of the element, but it''s also possible to define custom constraints (a reference to yout business model for example). No check will be applied on sample according to these constraints, they only will be display in a popover in the rendered documentation. These constraints are derived from [Json Schema](http://json-schema.org/)

## **String**

The object String defines a string.

- description: A description of the string
- sample: A sample value which will be displayed in the sample fieldset.
- optional: A boolean indicating if the parameter is compulsory or optional. Default False.
- maxLength: A positive integer is expected.
- minLength: A positive integer is expected.
- pattern: A string is expected. It who should be a regular expression, according to the ECMA 262 regular expression dialect.
- format: A string is expteced. It must be one of the values found in this list (date-time, email, hostname, ipv4, ipv6, uri).
- enum: An array of string is expected.
- default: A string is expected.
- constraints: A dictionary of constraints \* {constraint\_name}: A string is expected

```
name:
  type: string
  description: Name of the user
  sample: John Doe
  minLength: 1
  maxLength: 32
```
#### **Number**

The object Number defines a numeric value with optionals decimals.

- description: A description of the number
- sample: A sample value which will be displayed in the sample fieldset.
- optional: A boolean indicating if the parameter is compulsory or optional. Default False.
- multipleOf: A number is expected.
- maximum: A number is expected.
- exclusiveMaximum: A boolean is expected.
- minimum: A number is expected.
- exclusiveMinimum: A boolean is expected.
- enum: An array of number is expected.
- default: A number is expected.
- constraints: A dictionary of constraints \* {constraint\_name}: A string is expected

sample:

```
price:
  type: number
  description: Price in dollars
  sample: 20.3
  maximum: 0
  multipleOf: 0.01
```
#### **Integer**

The object Integer defines a numeric value without decimal.

- description: A description of the number
- sample: A sample value which will be displayed in the sample fieldset.
- optional: A boolean indicating if the parameter is compulsory or optional. Default False.
- multipleOf: A integer is expected.
- maximum: A integer is expected.
- exclusiveMaximum: A boolean is expected.
- minimum: A integer is expected.
- exclusiveMinimum: A boolean is expected.
- enum: An array of integer is expected.
- default: A integer is expected.
- constraints: A dictionary of constraints \* {constraint\_name}: A string is expected

```
age:
  type: number
  description: Age of the user
  sample: 20
  maximum: 0
```
#### **Boolean**

The object Boolean defines a boolean.

- description: A description of the boolean
- sample: A sample value which will be displayed on the sample fieldset.
- optional: A boolean indicating if the parameter is compulsory or optional. Default False.
- default: A boolean is expected.
- constraints: A dictionary of constraints  $*$  {constraint\_name}: A string is expected

sample:

```
is default:
 type: boolean
 description: Define if the group is the default group
 sample: false
 default: false
```
#### **None**

The object None defines an empty object. Sometime used in a request when a key is compulsory but no value is expected.

- description: A description of the object
- optional: A boolean indicating if the parameter is compulsory or optional. Default False.
- constraints: A dictionary of constraints \* {constraint\_name}: A string is expected

```
reboot:
 type: none
 description: Set this key if you want reboot your server
 constraints:
    compulsory: yes
```
## **Const**

The object Const defines an constant property. Sometime used in a request like the property "method" in Json-RPC.

- description: A description of the object
- cont\_type: A scalar type of the constant (allowed values are *string*, *number*, *integer*, *boolean*). If undefined *string* will be used
- value: The value associated to the property
- optional: A boolean indicating if the parameter is compulsory or optional. Default False.
- constraints: A dictionary of constraints \* {constraint\_name}: A string is expected

sample:

```
method:
 type: const
  description: Json-RPC method name
  const_type: string
  value: "find"
  constraints:
    required: authenticated user
```
#### **Enum**

The object Enum defines a list a availables values. When this object is the primary object of an type (see *[types](#page-20-0)*) the values with there descriptions will be displayedin the Type section.

- description: A description of the object
- values: An array of values
- descriptions: A dictionnary of description for each value
- optional: A boolean indicating if the parameter is compulsory or optional. Default False.
- constraints: A dictionary of constraints \* {constraint\_name}: A string is expected

sample:

```
httpMethods:
 type: enum
  description: List of Http methods used in Rest
  values:
  - GET
  - POST
 - PUT
  - DELETE
  descriptions:
```
(continues on next page)

(continued from previous page)

```
GET: Like select
 POST: Like insert
 PUT: Like update
 DELETE: Like delete
sample: GET
constraints:
 required: authenticated user
```
#### **Object**

The object Object defines a complex object containing a dictionnary of properties, patternProperties or additional-Properties. Each property is associated with a key which is the name of the property.

- description: A description of the object
- properties: List of properties of the object
- patternProperties: List of properties of the object where the key is a regular expression
- additionalProperties: A boolean False when additional properties are not allowed, Otherwise it's an object
- optional: A boolean indicating if the parameter is compulsory or optional. Default False.
- constraints: A dictionary of constraints \* {constraint\_name}: A string is expected

sample:

```
element:
 type: object
 description: User to update
 properties:
   name:
     type: string
     description: New name of the user
   metadata:
     type: object
     additionalProperties:
       type: string
 constraints:
   required: authenticated user
```
#### **Array**

The object Array defines an array of objects.

- description: A description of the array
- items: A representation of the items contained in the array
- sample\_count: Number of items to display in the sample fieldset
- optional: A boolean indicating if the parameter is compulsory or optional. Default False.
- maxItems: A positive integer is expected.
- minItems: A positive integer is expected.
- uniqueItems: A boolean is expected.
- constraints: A dictionary of constraints \* {constraint\_name}: A string is expected

```
elements:
  type: array
  description: List of users
  items:
   type: object
   properties:
      name:
        type: string
        description: New name of the user
  maxItems: 10
```
#### **Reference**

The object Reference defines a reference to a referenced object. Reference is the only one elements who does not have constraints. This constraints are defined in the refererenced item.

- reference: Name of the reference
- optional: A boolean indicating if the parameter is compulsory or optional. Default False.

sample:

```
user:
  type: reference
  reference: GenericUser
```
#### **Dynamic (deprecated)**

The object Dynamic defines a special object where the key, which must be a string, is dynamic. You should use object with additionalProperties instead of this dynamic element.

- description: A description of the array
- items: A representation of the items contained in the object
- sample: A sample value which will be displayed on the sample fieldset.
- optional: A boolean indicating if the parameter is compulsory or optional. Default False.
- maxItems: A positive integer is expected.
- minItems: A positive integer is expected.
- constraints: A dictionary of constraints \* {constraint\_name}: A string is expected

sample:

```
metadatas:
  type: dynamic
  description: A list of key/value to store what you want
  item: string
```
## **3.4.8 Customizations**

### <span id="page-27-0"></span>**Variables**

Variables can be provided by command line arguments or in the config file (see *[input](#page-13-0)*). Each value of the source file can be (or contain) a variable.

Sample using a variable string context:

```
configuration:
 title: ${applicationName}
 description: Official documentation of ${applicationName}
```
Sample using a variable to set a boolean:

```
categories:
 MyExperiments:
   display: ${displayExperimentals}
```
Sample using a variable used in extends context:

```
versions:
  v1:
    ...
  v2:
    extends: ${officialVersion}
```
## **3.4.9 Extends**

ApiDoc provides a way to simplfy source files writing by using an extends system. You can extend your *versions*, *categories*, *methods*, *types* and *references*. To extend an element you only have to specify the name of referenced elements with *extends: referenced\_name*. The referenced name is always of the same type as your elements (a *version* extends a *version*, a *method* extends a *method*, etc. . . ). If the referenced element is a sibling of the current element, you can just specify its name, if the reference does not belong to the same parent, you must then specify the name of the parent followed by a */*. For exemple, if your methods A and B belong to different versions you must use *extends: version\_of\_b/method\_b* for method A to extend method B. Extensions are recursive, but you can break recursion on any element by using *inherit: false* and you can remove an element with *removed: true*.

Sample using an extension on the version:

```
versions:
  v1:
    ...
  v2.
    extends: v1
```
Sample using an extension on a method with relative path and absolute path:

```
versions
  v1:
    methods:
      Request:
        ...
      AuthenticatedRequest:
        extends: Request
  v2:
```
(continues on next page)

(continued from previous page)

```
methods:
  Login:
    extends: v1/Request
```
Sample using an extension where the method ListClientWithDetails extends ListClients but not for the response\_body which is redefined:

```
methods:
 ListClients:
    ...
 ListClientWithDetails:
   extends: ListClients
    response_body:
      inherit: false
    ...
```
Sample using an extension where the section SessionAuthentication extends FormAuthentication but the content of the body of the method Login is removed:

```
methods:
 Login:
   request_body:
      type: object
      properties:
        login:
          type: string
        password:
          type: string
  SSO:
   extends: Login
   request_parameters:
      token_id:
        type: string
    request_body:
      removed: true
```
You can extend multiple elements by providing an list of extensions.

```
Methods:
 Authenticated:
   request_header:
      X-Auth-Token:
        type: string
  Paginated:
   request_parameter:
      index:
        type: integer
      limit:;
       type: integer
  Customers:
   extends:
    - Authenticated
    - Paginated
```
## <span id="page-29-0"></span>**3.5 Contributing**

Contributions are welcome, and they are greatly appreciated! Every little bit helps, and credit will always be given. You can contribute in many ways:

## **3.5.1 Types of Contributions**

## **Report Bugs**

Report bugs at [https://github.com/SolutionsCloud/apidoc/issues.](https://github.com/SolutionsCloud/apidoc/issues)

If you are reporting a bug, please include:

- Your operating system name and version.
- Any details about your local setup that might be helpful in troubleshooting.
- Detailed steps to reproduce the bug.

## **Fix Bugs**

Look through the GitHub issues for bugs. Anything tagged with "bug" is open to whoever wants to implement it.

#### **Implement Features**

Look through the GitHub issues for features. Anything tagged with "enhancement" is open to whoever wants to implement it.

#### **Write Documentation**

ApiDoc could always use more documentation, whether as part of the official ApiDoc docs, in docstrings, or even on the web in blog posts, articles, and such.

#### **Submit Feedback**

The best way to send feedback is to file an issue at [https://github.com/SolutionsCloud/apidoc/issues.](https://github.com/SolutionsCloud/apidoc/issues)

If you are proposing a feature:

- Explain in detail how it would work.
- Keep the scope as narrow as possible, to make it easier to implement.
- Remember that this is a volunteer-driven project, and that contributions are welcome :)

## **3.5.2 Setting Up the Code for Local Development**

Here's how to set up *ApiDoc* for local development.

- 1. Fork the *ApiDoc* repo on GitHub.
- 2. Clone your fork locally

**\$** git clone git@github.com:your\_name\_here/apidoc.git

3. Install your local copy into a virtualenv. Assuming you have virtualenvwrapper installed, this is how you set up your fork for local development

```
$ mkvirtualenv apidoc
$ cd apidoc/
$ pip install -e .[contribute]
```
4. Create a branch for local development

**\$** git checkout -b name-of-your-bugfix-or-feature

Now you can make your changes locally.

5. When you're done making changes, check that your changes pass the tests and flake8

```
$ flake8 --show-source --ignore=E501 --statistics .
$ python setup.py test
```
6. Commit your changes and push your branch to GitHub

```
$ git add .
$ git commit -m "Your detailed description of your changes."
$ git push origin name-of-your-bugfix-or-feature
```
7. Check that the test coverage hasn't dropped

```
$ behave --format progress2 tests/features/
$ coverage3 run --branch --source apidoc setup.py test
$ coverage3 report -m
```
8. Submit a pull request through the GitHub website.

## **3.5.3 Pull Request Guidelines**

Before you submit a pull request, check that it meets these guidelines:

- 1. The pull request should include tests.
- 2. If the pull request adds functionality, the docs should be updated. Put your new functionality into a function with a docstring, and add the feature to the list in README.rst.
- 3. The pull request should work for Python 3.2, 3.3. Check [https://travis-ci.org/SolutionsCloud/apidoc/pull\\_](https://travis-ci.org/SolutionsCloud/apidoc/pull_requests) [requests](https://travis-ci.org/SolutionsCloud/apidoc/pull_requests) and make sure that the tests pass for all supported Python versions.

### **3.5.4 Tips**

To run a particular test

**\$** python -m unittest tests.test\_find.TestFind.test\_find\_template

To run a subset of tests

**\$** python -m unittest tests.test\_find

# Licenses

<span id="page-32-0"></span>ApiDoc uses the following projects:

[Twitter Bootstrap](http://twitter.github.com/bootstrap)

[Jquery](http://jquery.org/)

[MouseTrap](http://craig.is/killing/mice/)

[Icon Minia](http://dribbble.com/shots/598215-Icon-Minia-139-Vector-Icons)

[Entypo](http://www.entypo.com/)

[IcoMoon](http://keyamoon.com/icomoon/)